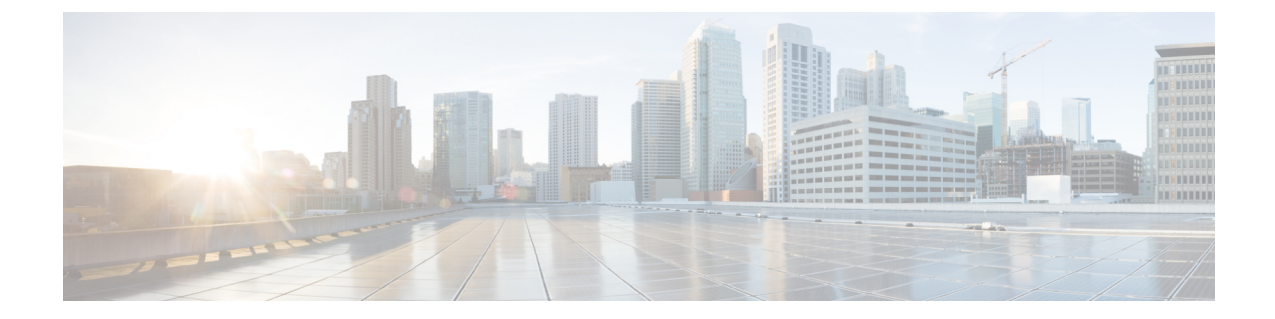

## サーバ管理の概要

- [サーバ管理の概要](#page-0-0) (1 ページ)
- Cisco UCS Manager ユーザ CLI [マニュアル](#page-1-0) (2 ページ)

## <span id="page-0-0"></span>サーバ管理の概要

Cisco UCS Manager 一般的なサーバ導入と複雑なサーバ導入を管理できます。たとえば、最初 のシャーシで取得される冗長なサーバ アクセス レイヤとなる 1 ペアのファブリック インター コネクト(FI)を用いた一般的な導入を管理でき、それらを最大 20 台のシャーシと 160 台の 物理サーバまで拡張することができます。これは、環境のワークロードをサポートするため に、ブレードサーバとラックマウントサーバの組み合わせとなる場合があります。さらにサー バを追加して、引き続き、サーバのプロビジョニング、デバイス検出、インベントリ、設定、 診断、監視、障害検出、監査を実行できます。

特に明記されていない限り、リリース 4.0(2a) 以降の Cisco UCS Manager では次の Cisco UCS ハードウェアの既存の機能すべてがサポートされます。

- Cisco UCS C480 M5 ML Server
- Cisco UCS VIC 1495
- Cisco UCS VIC 1497

特に明記されていない限り、リリース 4.0(1a) 以降の Cisco UCS Manager では次の Cisco UCS ハードウェアの既存の機能すべてがサポートされます。

- Cisco UCS 6454 Fabric Interconnect
- Cisco UCS VIC 1455
- Cisco UCS VIC 1457
- Cisco UCS C125 M5 サーバ

4.0(1a) リリース以降、 Cisco UCS Manager では UCS M2 サーバをサポートしていません。

デフォルトでは、Cisco UCS 6454 Fabric Interconnect、Cisco UCS 6332 FI、UCS Mini 6324 FI、 UCS 6200 シリーズ FI には一元管理が含まれます。1 つのコンソールから同じドメイン内にあ

る UCS ブレード サーバとラックマウント サーバを管理できます。また、Cisco UCS Manager から UCS Mini を管理することもできます。

最適なサーバパフォーマンスを確保するために、サーバに割り当てる電力量を設定できます。 また、サーバのブート ポリシー、サーバの起動元となる場所、ブート デバイスの起動順序を 設定できます。UCS B シリーズ ブレード サーバおよび UCS Mini 用のサービス プロファイル を作成して、サーバに割り当てることができます。サービス プロファイルを使用して、BIOS 設定、セキュリティ設定、vNIC と vHBA の数、およびサーバに適用するその他の設定を割り 当てることができます。

## <span id="page-1-0"></span>**Cisco UCS Manager** ユーザ **CLI** マニュアル

Cisco UCS Manager では、次の表に示す、使用例を基本とした従来よりもコンパクトな新しい マニュアルが用意されています。

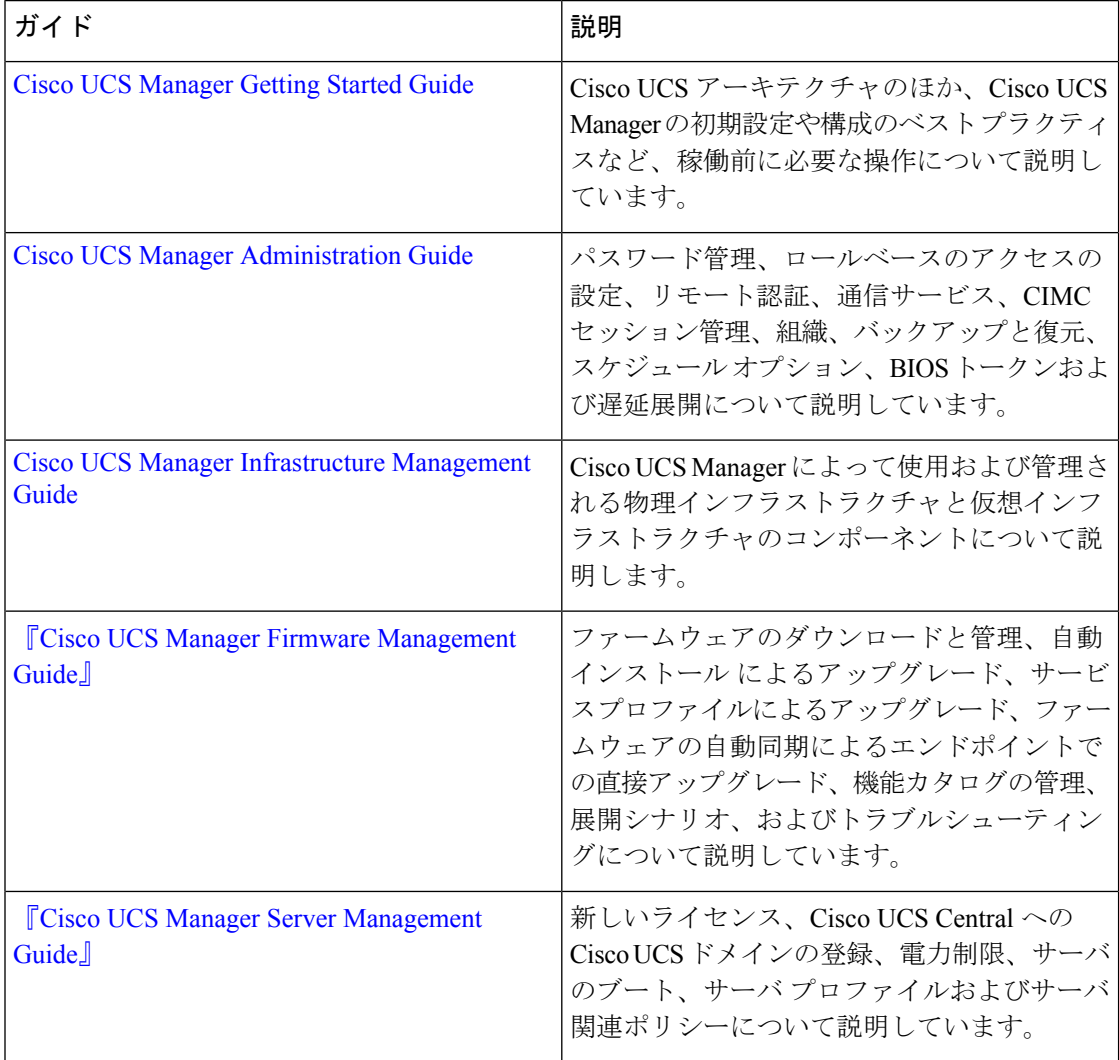

 $\mathbf I$ 

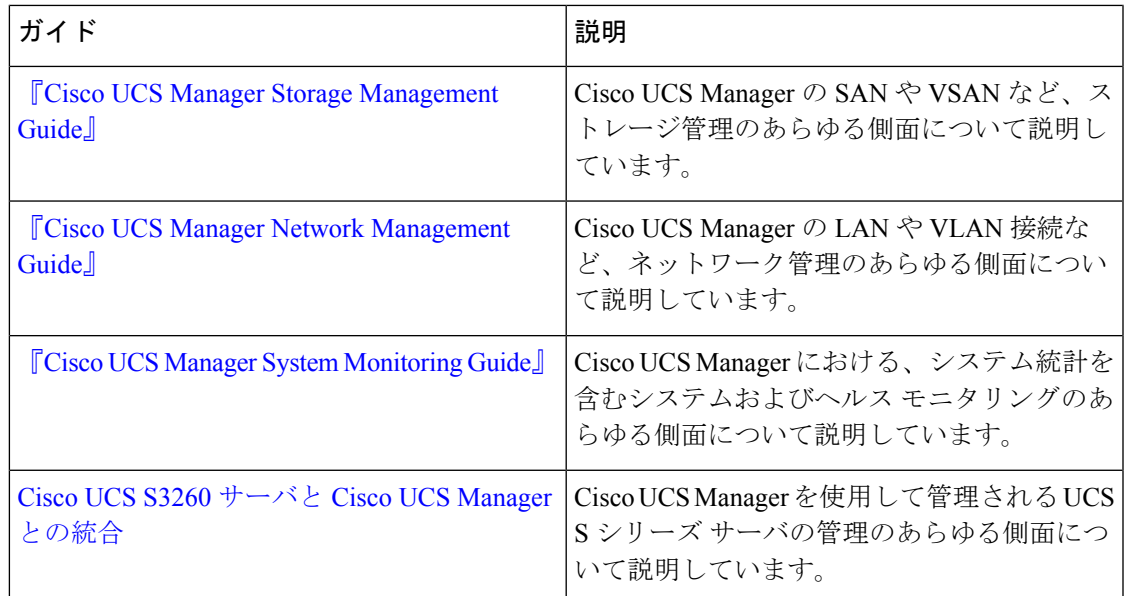

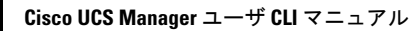

 $\mathbf I$